## **LIB Interpolator LT**

The purpose of the LIB Interpolator program is to estimate an artificial WAsP wind atlas file by spatial interpolation. The ZIP installation file contains the following files:

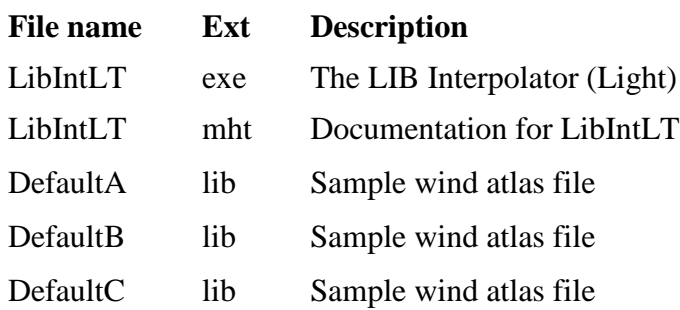

## **Installation**

Installation of the LIB Interpolator consists of extracting the files to a folder, e.g. C:\Program Files\Wasp\Utilities, and then make a shortcut to the executable file LibIntLT.exe.